# **<u>6.3 Graphing Using Intercepts</u>**

Part 1: Do It Now!

What are the x and y intercepts of the following line:

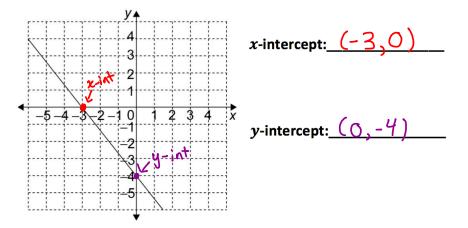

When a line is written in standard form, Ax + By + C = 0, or the form Ax + By = -C, it is easy to graph the line using <u> $\chi$  and <u>y-intercepts</u>.</u>

| The <i>x</i> -intercept is the <i>x</i> -coordinate of the point w the line crosses the <i>x</i> -axis. | vhere               |
|----------------------------------------------------------------------------------------------------|---------------------|
| At the <i>x</i> -intercept, $y = 0$ .                                                                   | y<br>y-intercept    |
| The <b>y-intercept</b> is the y-coordinate of the point where the line crosses the y-axis.              | <i>x</i> -intercept |
| At the <i>y</i> -intercept, $\chi = 0$ .                                                                |                     |

#### Example 1:

Determine the intercepts for the line 2x-3y-6 = 0 and use these points to graph the line.

To find the x-intercept, set y = 0 and solve: 2x - 3(0) - 6 = 0 2x - 6 = 0  $\frac{2x}{x} = \frac{6}{2}$   $x = \frac{5}{2}$  x = 3 $\chi - int : (3, 6)$ 

To find the *y*-intercept, set x = 0 and solve: 2(0) - 3y - 6 = 0 -3y - 6 = 0  $-\frac{3y}{-6} = 6$   $-\frac{3y}{-3} = 6$   $y = \frac{6}{-3}$  y = -2y-int : (0, -2)

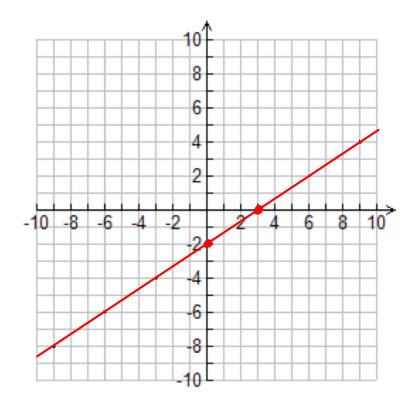

### Example 2:

Determine the intercepts for the line 2x - y = 7 and use these points to graph the line.

To find the *x*-intercept, set *y*=0 and solve:

To find the *y*-intercept, set x = 0 and solve:

| 2x - 0 = 7           | 2(0) - Y = 7   |
|----------------------|----------------|
| 2x = 7               | -y=7           |
| $\chi = \frac{7}{2}$ | y = -7         |
| X = 3.5              | y-int: (0, -7) |
| x-int: (3.5,0)       |                |

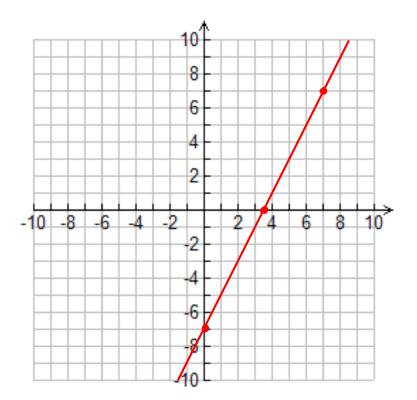

## Example 3:

**a)** Determine the intercepts for the line 5x-6y + 30 = 0.

**b)** Use the intercepts to determine the slope of the line.

| X, 4,                                                                                                    | *                                     |
|----------------------------------------------------------------------------------------------------|---------------------------------------|
| $\frac{2}{6}$ + $\frac{2}{6}$ + $\frac{2}$ | Remember:                             |
| $\frac{Point Q: (0, 5)}{\chi_{2}} y_{2}$                                                                                                    | Slope = $\frac{y_2 - y_1}{x_2 - x_1}$ |
| $M = \frac{5-0}{0-(-6)} = \frac{5}{6}$                                                                                                    |                                       |

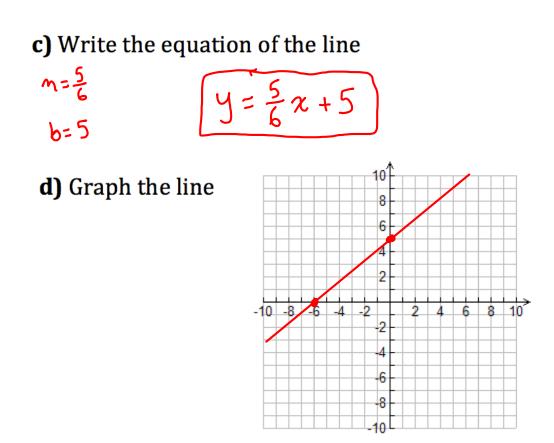

**Example 4:** Determine the slope of the line whose *x*-intercept is -4 and *y*-intercept is -6.

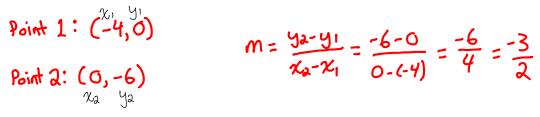

## Consolidate:

State the steps needed to graph a line using the intercepts.

- 1) Solve for they *y*-intercept be setting x = 0
- **2)** Solve for they *x*-intercept be setting y = 0
- 3) Plot the intercepts and draw a straight line through them